## Package 'ENCODExplorer'

October 16, 2018

Name ENCODExplorer

Type Package

Title A compilation of ENCODE metadata

Version 2.6.0

Date 2015-02-25

Author Charles Joly Beauparlant <charles.joly-beauparlant@crchul.ulaval.ca>, Audrey Lemacon <lemacon.audrey@ulaval.ca>, Louis Gendron

<louisg.212@gmail.com> Astrid-Louise Deschenes,

<astrid-louise.deschenes@crchudequebec.ulaval.ca> and Arnaud Droit <arnaud.droit@crchudequebec.ulaval.ca >

Author@R c(person(``Charles", ``Joly Beauparlant", email = ``charles.joly-

beauparlant@crchul.ulaval.ca'', role = ``aut,cre''), person(``Audrey'',``Lemacon'', email = ``lemacon.audrey@ulaval.ca'',  $role = 'aut'$ ),  $person('^\text{'}Arnaud','`Droit", email =$ ``arnaud.droit@crchudequebec.ulaval.ca'', role = ``aut''), person(``Louis'', ``Gendron'', email = ``louisg.212@gmail.com'', role = ``ctb''), person(``Astrid-Louise'',``Deschenes'', email = ``astrid-louise.deschenes@crchudequebec.ulaval.ca'', role = ``ctb''), person(``Arnaud'', ``Droit'', email = ``arnaud.droit@crchudequebec.ulaval.ca''))

Maintainer Charles Joly Beauparlant <charles.joly-beauparlant@crchul.ulaval.ca>

Description This package allows user to quickly access ENCODE project files metadata and give access to helper functions to query the ENCODE rest api, download ENCODE datasets and save the database in SQLite format.

License Artistic-2.0

BugReports <https://github.com/CharlesJB/ENCODExplorer/issues>

VignetteBuilder knitr

**Depends**  $R$  ( $>= 3.3$ ), shiny, DT, shinythemes

Imports tools, jsonlite, parallel, RCurl, tidyr, data.table, dplyr, stringr, stringi

Suggests RUnit,BiocGenerics,knitr, curl, httr

LazyData true

biocViews Infrastructure, DataImport

RoxygenNote 5.0.1

<span id="page-1-0"></span>git\_url https://git.bioconductor.org/packages/ENCODExplorer git\_branch RELEASE\_3\_7 git\_last\_commit 1f7053f git\_last\_commit\_date 2018-04-30 Date/Publication 2018-10-15

### R topics documented:

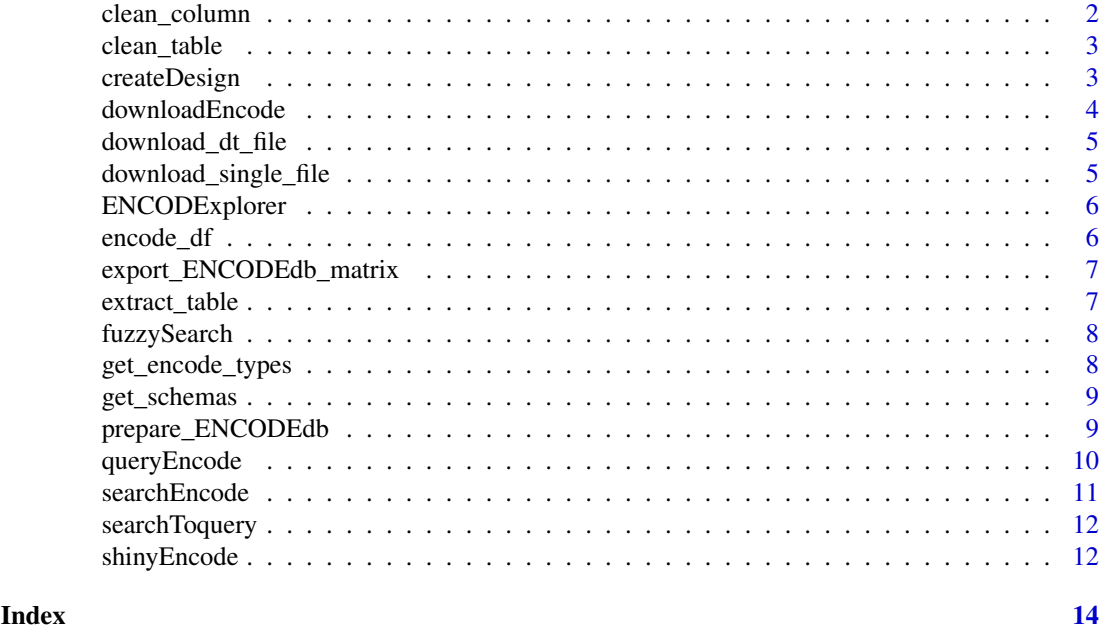

clean\_column *Clean a single column of the data.frame*

#### Description

The input column can either be a data.frame, a vector of character, a vector of numeric or a list of one the previous type.

#### Usage

```
clean_column(column_name, table)
```
#### Arguments

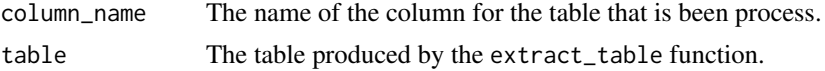

#### Details

This function will either remove columns that are not relevant and convert columns to a vector or data.frame.

#### <span id="page-2-0"></span>clean\_table 3

#### Value

a data. frame corresponding to the cleaned version of the input data. frame.

clean\_table *Clean a data.frame that was produced by extract\_table*

#### Description

data.frames produced when converting JSON to data.frame with the fromJSON function will sometime have columns that are lists and/or columns that are data. frames.

#### Usage

```
clean_table(table)
```
#### Arguments

table The table produced by the extract\_table function.

#### Details

This function will either remove columns that are not relevant and convert columns to a vector or data.frame.

#### Value

a data. frame corresponding to the cleaned version of the input data. frame.

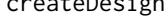

teDesign *Create a design for the files associated with the result of a queryEncode, fuzzySearch research or a* data.table *from createDesign.*

#### Description

Create a design for the files associated with the result of a queryEncode, fuzzySearch research or a data.table from createDesign.

#### Usage

```
createDesign(input = NULL, df = NULL, split = FALSE, fileFormat = "bam",
  dataset_type = "experiments", format = "long",
 output_type = "data.table", ID = c(1, 2))
```
#### <span id="page-3-0"></span>Arguments

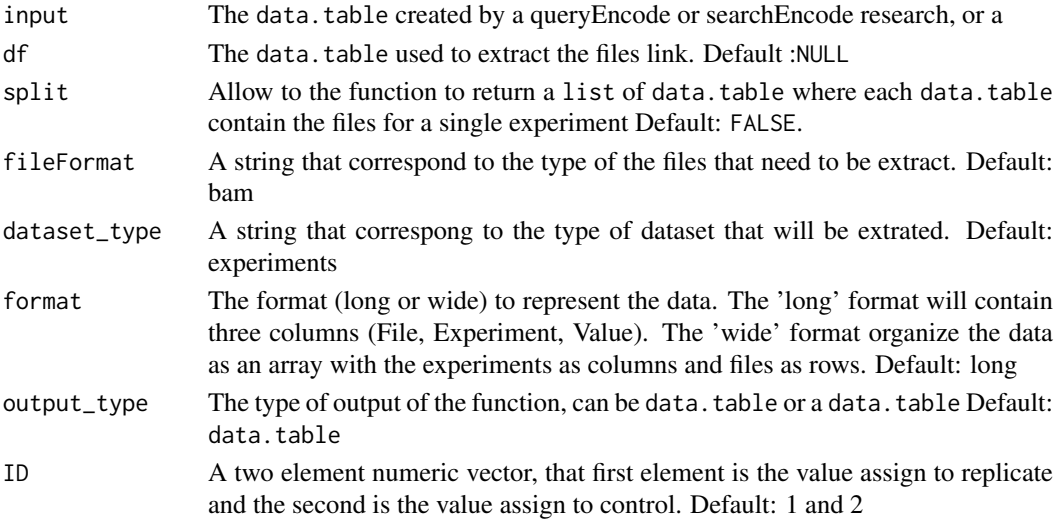

#### Value

is a data.table with files for all the experiments or a list of data.table with all the file per experiment when the parameter split is set to TRUE

#### Examples

```
fuzzy_result <- fuzzySearch(searchTerm = "brca", database=encode_df, filterVector ="target")
design_result <- createDesign(input = fuzzy_result,df=encode_df, fileFormat="fastq")
```
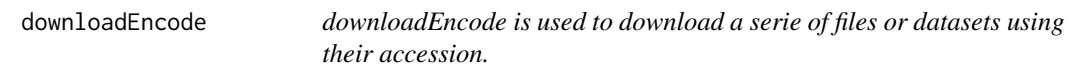

#### Description

downloadEncode is used to download a serie of files or datasets using their accession.

#### Usage

```
downloadEncode(file_acc = NULL, df = NULL, format = "all", dir = ".",
 force = TRUE)
```
#### Arguments

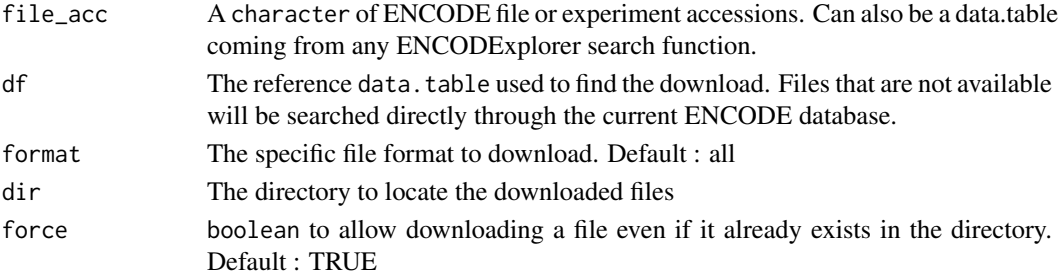

#### <span id="page-4-0"></span>download\_dt\_file 5

#### Value

A character with the downloaded files

#### Examples

```
fuzzy_result <- fuzzySearch("ENCSR396EAG", encode_df, filterVector = "accession")
## Not run: downloadEncode(fuzzy_result, format="tsv")
```
download\_dt\_file *Downloads all files inside a data.table.*

#### Description

Downloads all files inside a data.table.

#### Usage

```
download_dt_file(input_dt, dir, force, show_experiment = FALSE)
```
#### Arguments

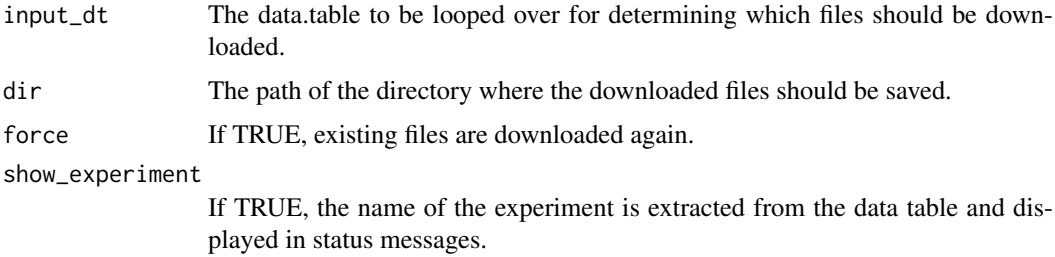

#### Value

The name of the files which were downloaded.

download\_single\_file *download\_single\_file Downloads a single file and checks if md5 checksums match.*

#### Description

download\_single\_file Downloads a single file and checks if md5 checksums match.

#### Usage

```
download_single_file(file_url, file_md5, dir = ".", experiment_name = NULL,
  force = TRUE)
```
#### <span id="page-5-0"></span>Arguments

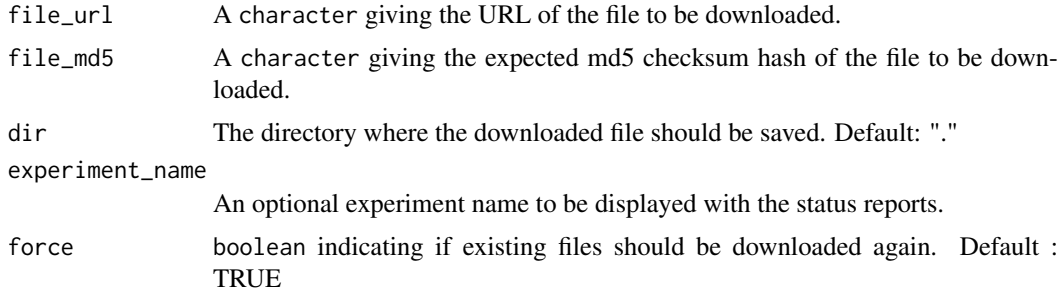

#### Value

A character with the name of the downloaded file.

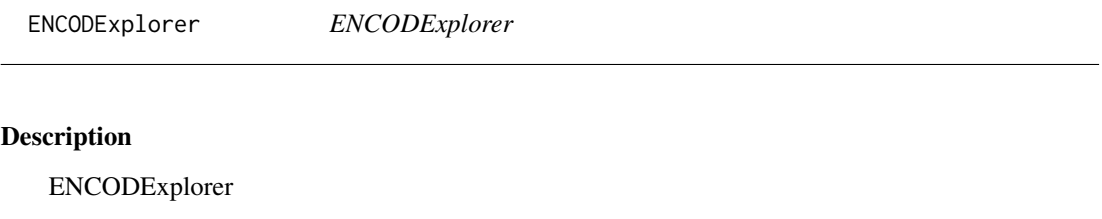

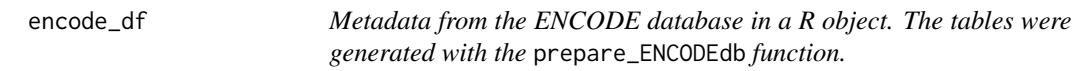

#### Description

Metadata from the ENCODE database in a R object. The tables were generated with the prepare\_ENCODEdb function.

#### Usage

```
data(encode_df)
```
#### Format

A data table

#### Value

A data table

#### See Also

[get\\_encode\\_types](#page-7-1) to get a list of possible types. Note that some of the types are empty tables that are not included in the database created with [prepare\\_ENCODEdb](#page-8-1) function.

<span id="page-6-0"></span>export\_ENCODEdb\_matrix

*Extract essential informations from a list of data.table in a* list *of* data.table*s*

#### Description

Extract essential informations from a list of data.table in a list of data.tables

#### Usage

```
export_ENCODEdb_matrix(database_filename)
```
#### Arguments

database\_filename

The name of the file to save the database into.

#### Value

a list containing two elements. The first one 'experiment' is a data.table containing essential informations for each file part of an experiment ; the second one 'dataset' is a data.table containing essential informations for each file part of a dataset.

#### Examples

```
database_filename <- system.file("extdata/tables",package = "ENCODExplorer")
## Not run:
    export_ENCODEdb_matrix(database_filename = database_filename)
```
## End(Not run)

extract\_table *Extract a data.frame corresponding to a table in ENCODE database*

#### Description

Extract a data.frame corresponding to a table in ENCODE database

#### Usage

```
extract_table(type)
```
#### Arguments

type The type of table to extract from ENCODE rest api.

#### Value

a data.frame corresponding to the table asked. If no match is found, returns an empty data.frame

<span id="page-7-0"></span>fuzzySearch *Fuzzysearch is a searching function for a string or a list of string within the encode\_df* data.table*. For faster processing, pass encode\_df object as database parameter.*

#### Description

Fuzzysearch is a searching function for a string or a list of string within the encode\_df data.table. For faster processing, pass encode df object as database parameter.

#### Usage

```
fuzzySearch(searchTerm = NULL, database = NULL, filterVector = NULL,
 multipleTerm = FALSE, ignore_case = TRUE)
```
#### Arguments

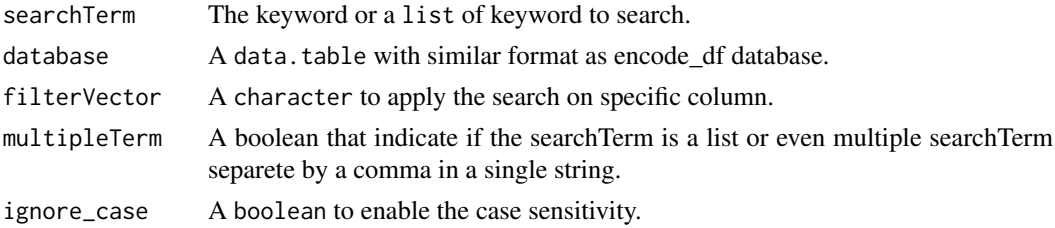

#### Value

A data.table corresponding the every row of the database that contain at least of one the searchTerm.

#### Examples

```
fuzz_ex <- fuzzySearch(searchTerm=c("ELAVL1","atf7"),
database=encode_df, filterVector ="target", multipleTerm = TRUE)
```
<span id="page-7-1"></span>get\_encode\_types *A list of known tables from ENCODE database.*

#### Description

The type (table) names are extracted from the schema list from ENCODE-DCC github repository: https://github.com/ENCODE-DCC/encoded/tree/master/src/encoded/schemas

#### Usage

```
get_encode_types()
```
#### Details

The data is extracted using the github api: https://developer.github.com/guides/getting-started/

#### <span id="page-8-0"></span>get\_schemas 9

#### Value

a vector of character with the names of the known tables in the ENCODE database.

get\_schemas *Extract the schemas from ENCODE's github*

#### Description

The JSONs are fetched from: https://github.com/ENCODE-DCC/encoded/tree/master/src/encoded/schemas

#### Usage

get\_schemas()

#### Details

The data is extracted using the github api: https://developer.github.com/guides/getting-started/ The data is then downloaded using the jsonlite package.

#### Value

a list of schemas.

<span id="page-8-1"></span>prepare\_ENCODEdb *Create the list of data.table for the tables in ENCODE*

#### Description

Create the list of data.table for the tables in ENCODE

#### Usage

```
prepare_ENCODEdb(database_filename = "inst/extdata/tables.RDA",
  types = get_encode_types(), overwrite = FALSE)
```
#### Arguments

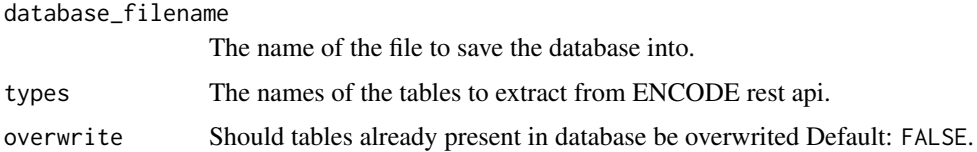

#### Value

is a list with selected tables from ENCODE that were used to create the list of data.table .

#### Examples

```
prepare_ENCODEdb(database_filename = "tables.RDA", types = "platform")
file.remove("platform.RDA")
   ## Not run:
        prepare_ENCODEdb("ENCODEdb.RDA")
## End(Not run)
```
queryEncode *Produce a subset of data following predefined criteria*

#### Description

After running the prepare\_ENCODEDb function, this function will allow you to extract a subset of data encording to the following criteria : accession, assay name, biosample, dataset accession, file accession, file format, laboratory, donor organism, target and treatment.

#### Usage

```
queryEncode(df = NULL, set_accession = NULL, assay = NULL,
 biosample_name = NULL, dataset_accession = NULL, file_accession = NULL,
 file_format = NULL, lab = NULL, organism = NULL, target = NULL,
 treatment = NULL, project = NULL, biosample_type = NULL,
 file_status = "released", status = "released", fixed = TRUE,
 quiet = FALSE)
```
#### Arguments

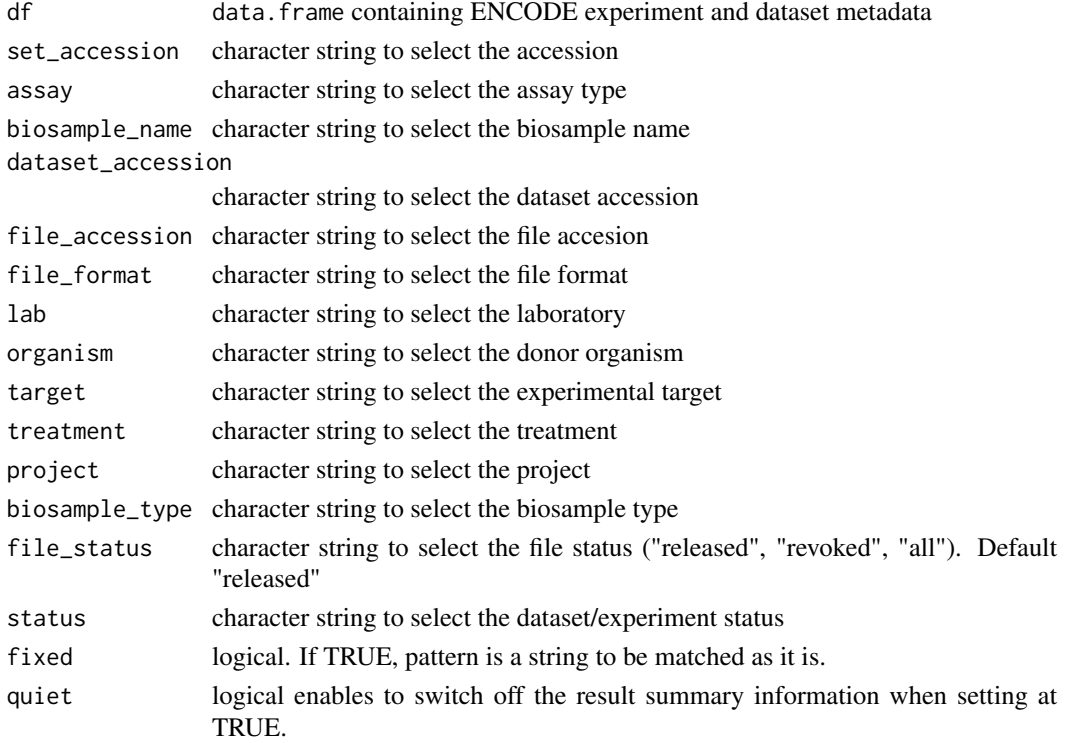

<span id="page-9-0"></span>

#### <span id="page-10-0"></span>searchEncode 11

#### Details

By default, the query can be made on an exact match term. This behaviour can be modified by setting the fixed argument at TRUE

#### Value

a data.frames containing data about ENCODE experiments and datasets

#### Examples

```
## Not run:
    queryEncode(biosample_name = "A549", file_format = "bam")
## End(Not run)
```
searchEncode *Simulate a query on ENCODE website and return the result as a* data.frame

#### Description

data.frames produced when converting JSON to data.frame with the fromJSON function will sometime have columns that are lists and/or columns that are data. frames.

#### Usage

```
searchEncode(searchTerm = NULL, limit = 10, quiet = FALSE)
```
#### Arguments

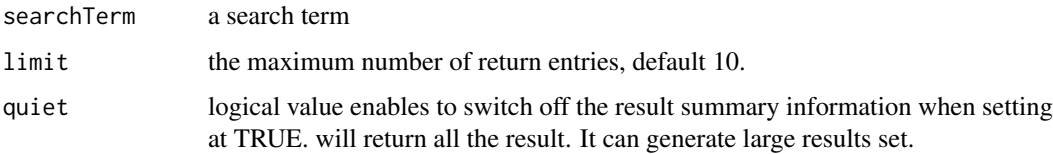

#### Details

This function simulates a basic query on ENCODE website

#### Value

a data. frame corresponding Every object that matches the search term

#### Examples

searchEncode("ChIP-Seq+H3K4me1")

<span id="page-11-0"></span>

#### Description

After processing to a basic search with the searchEncode function you can convert your result in a queryEncode output. Thus you can benefit from the collected metadata.

#### Usage

```
searchToquery(df = NULL, searchResults, quiet = TRUE)
```
#### Arguments

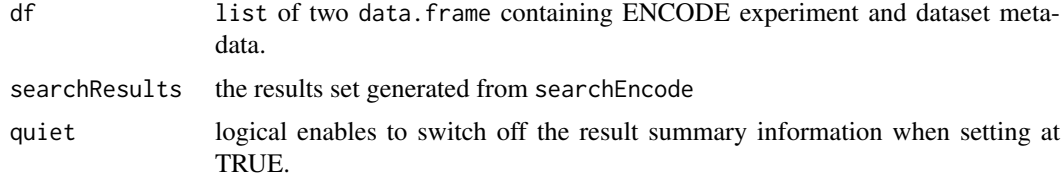

#### Details

The output is compatible with the dowload function.

#### Value

a list of two data.frames containing data about ENCODE experiments and datasets

#### Examples

```
search_res <- searchEncode(searchTerm = "switchgear elavl1", limit = "1")
res <- searchToquery(searchResults = search_res, quiet = TRUE)
```
shinyEncode *Launch a shiny interface for ENCODExplorer*

#### Description

Launch a shiny interface for ENCODExplorer

#### Usage

```
shinyEncode()
```
#### Value

None

#### shinyEncode 13

#### Examples

## Not run: shinyEncode

# <span id="page-13-0"></span>Index

∗Topic datasets encode\_df, [6](#page-5-0) clean\_column, [2](#page-1-0) clean\_table, [3](#page-2-0) createDesign, [3](#page-2-0) download\_dt\_file, [5](#page-4-0) download\_single\_file, [5](#page-4-0) downloadEncode, [4](#page-3-0) encode\_df, [6](#page-5-0) ENCODExplorer, [6](#page-5-0) ENCODExplorer-package *(*ENCODExplorer*)*, [6](#page-5-0) export\_ENCODEdb\_matrix, [7](#page-6-0) extract\_table, [7](#page-6-0) fuzzySearch, [8](#page-7-0) get\_encode\_types, *[6](#page-5-0)*, [8](#page-7-0) get\_schemas, [9](#page-8-0) prepare\_ENCODEdb, *[6](#page-5-0)*, [9](#page-8-0) queryEncode, [10](#page-9-0)

searchEncode, [11](#page-10-0) searchToquery, [12](#page-11-0) shinyEncode, [12](#page-11-0)